## <mark>การบริหารงานเอกสาร (Records Management)</mark>

ึการบริหารงานเอกสาร หมายถึง กระบวนการในการควบคุมดูแล หรือกระบวนการที่เกี่ยวกับเอกสาร ตั้งแต่เริ่มต้นจนกระทั่งสิ้นสุดวงจรของเอกสารตั้งแต่การผลิตจนกระทั่งถึงการทำลาย

องค์ประกอบของการบริหารงานเอกสาร

การบริหารงานเอกสารในที่นี้สามารถแบ่งงาน หรือหน้าที่ความรับผิดชอบของผู้บริหารงานเอกสาร ได้ดังต่อไปปี้

1. การวางแผน

เป็นการเตรียมงานและเตรียมการปฏิบัติงานเอกสาร เตรียมวัสดุ อุปกรณ์และสถานที่ในการจัดเก็บ เอกสาร เตรียมกำลังคนที่มีความรู้ในการจัดเก็บเอกสาร รวมทั้งกำหนดนโยบายปฏิบัติงานต่างๆ ดังนี้

- กำหนดแบบฟอร์มที่ใช้ในการปฏิบัติงาน

- นโยบายจริงงานเอกสารโดยให้มีศูนย์กลางเอกสารหรือจะแยกควบคุมตามหน่วยงานย่อย

- การฝึกอบรมพนักงาน เพื่อให้การควบคุมเอกสารเป็นไปอย่างมีประสิทธิภาพพนักงานคนใดที่ ได้รับมอบอำนาจให้รับผิดชอบเกี่ยวกับงานเอกสาร จะต้องมีความรู้ความชำนาญอย่างถูกต้องเกี่ยวกับการ ดำเนินการด้านเอกสาร

- มาตรฐานระบบงาน การบริหารงานเอกสาร ต้องมีการกำหนดมาตรฐานอันเดียวกันทั้งระบบ เพื่อให้การบริหารและการควบคุมทำได้ง่าย

- กำหนดสถานที่เก็บเคกสารต้องจัดให้เป็นสัดส่วนแบ่งให้ชัดเจนลงไปว่าส่วนใดเก็บเคกสารรคการ ทำลาย

- ส่วนอายุของเอกสาร โดยแจ้งให้พนักงานจัดเก็บเอกสารทราบ เอกสารประเภทใดจะเก็บไว้ เป็นเวลานานเท่าใดจึงจะทำลาย เอกสารใดจะต้องเก็บรักษาตลอดไป เอกสารสำคัญมีอะไรบ้าง

- กำหนดวิธีโคนเคกสารไปยังหน่วยงานที่เกี่ยวข้อง

- การกำหนดเอกสารสำคัญเอกสารที่เป็นความลับ เอกสารเร่งด่วน

- กำหนดวิธีการประเมินผล เพื่อหาข้อบกพร่องของแผนการบริหารเอกสาร

2 การกำหนดหน้าที่และโครงสร้างของงานเอกสาร

เป็นการกำหนดหน้าที่และความรับผิดชอบของผู้ปฏิบัติงานเอกสาร และกำหนดโครงสร้างงาน เอกสาร ว่าจะให้งานเอกสารเก็บไว้ที่ศูนย์กลางแห่งเดียวกัน เก็บไว้ที่หน่วยงานต่างๆโดยพิจารณาข้อดีของ แต่ละกรกได้งนี้

3. การออกแบบระบบการจัดเก็บเอกสาร

เป็นการกำหนดจำแนกเอกสารตามระบบใดระบบหนึ่งและกำหนดกระบวนการจัดเก็บเอกสารตาม ิ ความเหมาะสมของแต่ละหน่วยงาน เช่น เก็บตามชื่อบุคคล เก็บตามสถานที่ เป็นต้น

4. การเก็บรักษา

การเก็บรักษาเอกสารแบ่งออกเป็นการเก็บในระหว่างปฏิบัติงาน และเก็บเมื่อปฏิบัติงานเสร็จ เรียบร้อย จัดเก็บในตู้ลิ้นชักอย่างเป็นระเบียบ

5. การควบคุมงานเอกสาร

เป็นการตรวจสอบการปฏิบัติงานเอกสาร ตั้งแต่เริ่มผลิตเอกสารไม่ว่าจะเป็นการคิด ร่าง เขียน พิมพ์ ทำสำเนา ก่อนจะพิมพ์เอกสารขึ้นมาแต่ละชิ้น ผู้ผลิตจะต้องมีการควบคุมอย่างรอบคอบทั้งในด้านปริมาณ และคณภาพ

6. การทำลายเคกสาร

เอกสารที่ไม่มีประโยชน์แล้วอาจทำลายโดยใช้เครื่องมือ หรือโดยวิธีอื่น ก่อนทำลาย ต้องเสนอ รายชื่อหนังสือที่สมควรทำลายแก่ผู้บังคับบัญชาพิจารณาอนุมัติให้ทำลายได้ วิธีการต่างๆ

้เครื่องทำลายเอกสาร (Shredder) วิธีการจำกัดเอกสารในสำนักงานที่ไม่ใช้แล้ว การทำลายอาจทำ ได้โดยการขยำทิ้งลงในตะกร้า หรือเผาทิ้ง แต่ลำหรับวิธีแรกย่อมไม่ใช่วิธีดีที่สด.หากเป็นเอกสารที่เป็น ้ ความลับของบริษัท อาจทำให้ความลับรั่วไหลได้

ส่วนวิธีการกำจัดด้วยการเผาก็ยุ่งยาก เนื่องจากจะต้องจัดหาสถานที่เผาให้เหมาะสมซึ่งควันและ กลิ่นอาจไปรบกวนผู้อื่น ดังนั้นวิธีที่น่าจะสะดวกและปลอดภัยคือ ใช้เครื่องทำลายเอกสาร

การจัดเก็บเอกสารเป็นการกระบวนการย่อยๆ อย่างหนึ่งของการบริหารงานเอกสารเท่านั้นการ บริหารงานเอกสารประกอบด้วย 5 ขั้นตคนคือ

1. การผลิตเอกสาร (Creation) หมายถึง การจัดทำเอกสารขึ้นเพื่อใช้ในการติดต่อดำเนินงาน โดย เริ่มจากการร่างเอกสารที่ต้องการติดต่อสื่อสารให้ถูกต้อง ชัดเจน เข้าใจง่าย สะอาด สวยงาม ถูกต้องตาม รูปแบบและสำนวนภาษาสุภาพเหมาะสม

การผลิตเอกสารสามารถทำได้โดยการจัดพิมพ์ พิมพ์ถูกต้องตามรูปแบบโดยใช้อุปกรณ์พิมพ์ต่างๆ เช่น เครื่องคอมพิวเตอร์ เครื่องออฟเซ็ท เครื่องอัดลำเนาเอกสาร เครื่องโรเนียวเอกสาร การถ่ายเอกสาร

2. การนำไปใช้ (Utilization) หมายถึง การนำเอกสารที่ได้จากการผลิตนำไปเสนอยังฝ่ายที่เกี่ยวข้อง เพื่อดำเนินการความต้องการ การนำเอกสารไปใช้นี้ทำให้เกิดเอกสาร 2 ประเภท คือ เอกสารที่อยู่ระหว่าง ปฏิบัติ (Active Files) คือ เอกสารที่กำลังอยู่ในระหว่างขั้นตอนการติดต่อการดำเนินการยังไม่เสร็จ การเก็บ จะเก็บอยู่ที่หน่วยงานเกี่ยวข้อง หรือเก็บไว้ในสถานที่ที่สามารถหยิบใช้ได้สะดวก ส่วนประเภทที่ 2 คือ เอกสารที่ปฏิบัติเสร็จสิ้นแล้ว คือ เอกสารที่ได้ทำการติดต่อดำเนินการเสร็จสิ้นแล้วโดยมิต้องติดต่อกันอีกก็จะ นำไปเก็บตามขั้นตอนที่ 3

3. การเก็บรักษา (Storage) หมายถึง การนำเอกสารที่ดำเนินการเสร็จสิ้นแล้วไปจำแนกตามลักษณะ ่ ของการจัดเก็บ เช่น เก็บตามชื่อบุคคล เก็บตามสถานที่ ฯลฯ แล้วนำเข้าเก็บในแฟ้มในตู้หรือลิ้นชัก การ ้เก็บเอกสารควรจัดทำทะเบียนการเก็บหรือบัตรเก็บ (Card Files) เพื่อให้ทราบว่าเอกสารนี้เป็นเรื่อง

เกี่ยวกับอะไร บุคคลใด จัดเก็บไว้ในสถานที่ใด การจัดเก็บเอกสารควรจัดเก็บในสถานที่ที่ปลอดภัยจากการ ถูกโจรกรรมข้อมูล ควรจัดทำสถานที่จัดเก็บเฉพาะเป็นพิเศษ สำหรับเอกสารสำคัญหรือเอกสารลับ นอกจากนี้ควรเก็บเอกสารให้ปลอดภัยจากการชำรุดเสียหาย เปียกขึ้น ฉีดขาด จะช่วยให้เอกสารนั้นคง สภาพดีตลอดระยะเวลาของการจัดเก็บ ขั้นตอนนี้นับเป็นขั้นตอนที่มีความสำคัญที่สุดของการบริหารงาน เอกสาร เพราะก่อให้เกิดค่าใช้จ่ายในการจัดเก็บและมีรายละเอียดมากซึ่งจะได้กล่าวต่อไป

4. การค้นหาและการนำไปใช้อ้างอิง (Retrieval) หมายถึง การค้นหาเอกสารที่จัดเก็บไว้ในขั้นตอน ี่ ที่ 3 ออกมาใช้อ้างอิงหรือเป็นหลักฐาน หรือเป็นตัวอย่างสำหรับการดำเนินงานครั้งต่อไป การค้นหาที่ดี ้จะต้องสามารถดูจากบัตรเก็บหรือทะเบียนการเก็บ นอกจากนี้ต้องอาศัยคุณสมบัตรส่วนตัว เช่น ความจำที่ดี ้ความคุ้นเคยกับเอกสารที่จัดเก็บว่าเอกสารได้มีการติดต่อกันเมื่อไร จัดเก็บไว้ตรงไหน จะช่วยให้การค้นหา รวดเร็วยิ่งขึ้น

5. การทำลาย ( Disposition) หมายถึง การนำเอกสารที่จัดเก็บไว้ตามขั้นตอนที่ 3 นำมาจำแนก *ร*ะยะเวลาการจัดเก็บ แล้วพิจารณาว่า ความสำคัญ ความมีคุณค่าของเอกสารนั้นว่าควรจัดเก็บต่อไป หรือไม่ หากเป็นเอกสารที่เก็บมาเป็นระยะเวลานานหลายปีโดยมิได้มีการนำออกมาใช้และไม่มีคุณค่า ทางการเก็บ ก็ควรทำลายทิ้งเสีย ทั้งนี้ต้องได้รับความเห็นชอบและอนุมัติจากผู้มีอำนาจในการอนุญาตให้ ทำลายเอกสารได้เพื่อป้องกันปัญหาที่อาจติดตามมาภายหลัง

## ความหมายของการจัดเก็บเอกสาร

การจัดเก็บเอกสาร (Filing) หมายถึง กระบวนการจัดระบบจำแนกและเก็บเอกสารให้เป็นระเบียบ ้และสะดวกในการนำมาใช้เมื่อต้องการ การออกแบบการจัดเก็บเอกสารเป็นการกำหนดว่าจะจำแนก เอกสารตามระบบใดระบบหนึ่ง และกำหนดกระบวนการจัดเก็บเอกสารแต่ละฉบับตามระบบที่กำหนดไว้ ้ระบบการจัดเก็บเอกสารมีความสำคัญต่อการดำเนินงานของหน่วยงานเป็นอย่างมาก เมื่อหน่วยงานมี ้ ความก้าวหน้าขยายตัวเติบโตขึ้น งานเอกสารก็ยิ่งมากขึ้นเป็นทวีคูณ หากมีระบบการจัดเก็บที่ดีก็จะ สามารถรองรับงานที่มีปริมาณมากๆได้

การจัดเก็บเอกสารที่ดี หมายถึง การจัดเก็บเอกสารได้อย่างครบถ้วน ไม่ตกหล่นสูญหายเป็น ้ระเบียบสวยงาม ค้นหาได้ง่ายเมื่อต้องการใช้งาน หาได้รวดเร็ว ค้นพบในเวลาอันสั้น สามารถรักษาสภาพ ของเอกสารให้อยู่ในสภาพดีไม่ชำรุด และรักษาความลับของเอกสารได้ดีไม่รั่วไหลไปสู่ภายนอกมีระบบการ จัดเก็บที่เป็นมาตรฐานเดียวกัน ประหยัดค่าใช้จ่ายในการเก็บรักษา มีแหล่งเก็บเอกสารที่เป็นศูนย์กลางและ ถาวร ทนทานแข็งแรง มีระบบป้องกันการรั่วไหลของข้อมูลและป้องกันอัคคีภัยสำหรับเอกสารสำคัญ ทรงคุณค่า

การจัดเก็บเอกสารถือว่าเป็นหน้าที่ที่สำคัญอีกอย่างหนึ่งในการปฏิบัติงานสำนักงาน เอกสารทุกฉบับ ที่มีใช้ภายในสำนักงานถือว่ามีความสำคัญ เพราะการติดต่อสื่อสารจำเป็นต้องอาศัยการสื่อข้อความด้วย เอกสารแต่ละชนิดของเอกสารมีความสำคัญไม่เท่ากัน แต่ผู้ปฏิบัติจะต้องให้ความสำคัญในการจัดเก็บเอกสาร ทุกฉบับอย่างเท่าเทียมกัน สำนักงานแห่งใดที่จัดเก็บเอกสารอย่างถูกต้อง มีระบบที่ดีให้แก่บุคคลผู้มาติดต่อ ยังสำนักงานแห่งนั้น

### ประโยศน์ของการจัดเก็บเอกสาร

ประโยชน์ของการเก็บเอกสาร สามารถจำแนกได้ดังนี้

1. การจัดเก็บเอกสารเพื่อใช้เป็นหลักฐานการอ้างอิง หมายถึง การจัดเก็บเอกสารที่ได้ทำการติดต่อ โต้ตอบกันในเรื่องต่างๆ เสร็จสิ้นแล้ว ก็จะเก็บสำเนาเอกสารหรือต้นฉบับเอกสารนั้นไว้ในกระบวนการจัดเก็บ เพื่อใช้อ้างอิงในหลักฐานที่ปรากฏเป็นลายลักษณ์อักษร เช่น เอกสารสัญญา ต่างๆ เอกสารทางการเงิน จดหมายธุรกิจ

่ 2. เพื่อใช้เป็นเครื่องมือในการดำเนินงาน หมายถึง ในการดำเนินธุรกิจต้องอาศัยเอกสารเป็น ้เครื่องมือช่วยให้การติดต่อโต้ตอบ สื่อความหมาย มีความชัดเจนเกิดความเข้าใจที่ดีต่อกัน เช่น จดหมาย ี สอบถาม จดหมายสั่งซื้อ การติดต่อสื่อสารด้วยเอกสารสามารถสร้างความเข้าใจที่ถูกต้องและสามารถให้ ิ รายละเอียดได้อย่างครบถ้วน เอกสารจึงเป็นเครื่องมือช่วยในการดำเนินงานของธุรกิจต่างๆ ให้บรรลุตาม วัตถประสงค์ที่ต้องการได้

3. เพื่อใช้เป็นแนวทางในการปฏิบัติงาน หมายถึง เอกสารบางประเภทมีความสำคัญเช่น นโยบาย ่ ของบริษัท เอกสารเกี่ยวกับการตัดสินใจต่างๆ เพื่อใช้เป็นแนวทางยึดถือปฏิบัติในการทำงานได้แก่ กฎ ระเบียบข้อบังคับต่างๆ เอกสารเหล่านี้เป็นเอกสารที่เกอดจากระดมสมอง อาศัยความคิดเห็นของบุคคล หลายฝ่าย ให้เป็นแนวทางในการปฏิบัติงานเพื่อให้เกิดผลดี ซึ่งมีคุณค่าควรแก่การเก็บรักษาเอกสารไว้

4. เพื่อใช้สำหรับการบริหารงานประกอบการตัดสินใจ หมายถึง เอกสารที่เกี่ยวกับข้อมูลตัวเลข ้ ผลการวิจัย สถิติต่างๆ ในแต่ละปีที่มีการจัดทำและสำรวจ เป็นเอกสารที่ถือเป็นข้อมูลสำหรับนักบริหารใน การตัดสินใจที่จะกระทำหรือไม่กระทำ สำหรับการกำหนดนโยบายที่สำคัญต้องอาศัยข้อมูลเหล่านี้ทั้งในอดีต และปัจจุบันเป็นเครื่องขี้แนวทางในการดำเนินงาน

5. เพื่อช่วยให้การดำเนินงานมีประสิทธิภาพ หมายถึง เอกสารที่เก็บนั้นไว้เพื่อประโยชน์ในการ ้ดำเนินงานให้มีประสิทธิภาพเพิ่มมากขึ้น ได้แก่เอกสารที่อยู่ในระหว่างการดำเนินงานยังไม่เสร็จสิ้น จะช่วย ให้การติดต่อในเรื่องต่างๆ เป็นไปอย่างต่อเนื่อง ไม่ต้องเสียเวลาในการอ้างอิงความเดิม สามารถดูได้จาก เอกสารครั้งสุดท้ายที่ทำการติดต่อเพื่อแจ้งเรื่องราวที่ต้องการสื่อข้อความไปได้โดยทันที

## การจัดเก็บเอกสารมีความสำคัญ ดังต่อไปนี้

1. เพื่อความเหมาะสมในการใช้ประโยชน์อย่างเต็มที่ (Compactness) หมายถึง การใช้พื้นที่ในการ ี จัดเก็บเอกสารอย่างเต็มที่ รวมถึงอุปกรณ์ในการจัดเก็บที่เหมาะสมสามารถรองรับเอกสารจำนวนมากได้ และรักษาเอกสารให้อยู่ในสภาพที่ดี

2. ค้นหาง่าย (Accessibility) หมายถึง การจัดเก็บอย่างเป็นระเบียบจะทำให้ค้นหาได้ง่ายในทันทีที่ ต์คงการ

3. เข้าใจง่าย (Simplicity) หมายถึง ระบบการจัดเก็บเอกสารเป็นระบบสากล เป็นที่นิยมทั่วไป

4. ประหยัด (Economy) หมายถึง ค่าใช้จ่ายในการจัดเก็บเอกสารไม่สูงเกินความจำเป็นเพราะงาน เอกสารที่ต้องจัดเก็บมีคุณค่าแตกต่างกัน เอกสารใดที่หมดคุณค่าแล้วไม่ควรทำให้เกิดค่าใช้จ่ายโดยไม่ได้ ่ 1 ใระโยศน์

5. ยืดหยุ่น (Elasticity) หมายถึง ความยืนหยุ่นในการเปลี่ยนแปลงของเอกสารไม่ว่าจะเป็นการเพิ่ม การลดปริมาณเอกสาร หรือระบบการจัดเก็บในแต่ละแผนกไม่ยึดถือแบบหนึ่งเป็นหลักเพียงอย่างเดียวกันทั้ง สำนักงาน แต่สามารถปรับตามความเหมาะสมได้ เช่นแผนกบริการลูกค้าจัดเก็บตามสถานที่หรือภูมิภาค แผนกสินเชื่อจัดเก็บตามชื่อบุคคล

6. สถานที่ในการจัดเก็บ (Location) หมายถึง สถานที่จัดเก็บมีความสะอาด จัดเก็บและค้นหาได้ ง่าย สะดวก ไม่กี่ดขวางทางเดิน จัดเก็บอยู่ในสถานที่ปลอดภัยจากความเสียหายต่างๆ ที่อาจเกิดขึ้น เช่น อัคคีภัย แมลงรบกวน หรือความเปียกชื้น นอกจากนี้ยังมีระบบการจัดเก็บเอกสารที่เป็นการป้องกัน ความลับมิให้รั่วไหลออกไปสู่ภายนอก

7. การอ้างอิง (Reference) หมายถึง การค้นหาง่ายในการต้องนำมาใช้เพื่อการอ้าอิงในบางกรณี ต้องนำเอกสารมาเพื่อประกอบการดำเนินการปัจจุบัน

8. การเก็บรักษารอการทำลาย (Retention) หมายถึง การจัดเก็บเอกสารเป็นระยะเวลานานตาม อายุการเก็บ เมื่อถึงกำหนดการทำลายก็นำมาทำลายทิ้งเสีย เพื่อมิให้มีเอกสารเพิ่มขึ้นและลดต้นทุนในด้าน อุปกรณ์การจัดเก็บ

การจำแนกการจัดเก็บเอกสารในสำนักงาน แบ่งระดับการจัดเก็บได้เป็น 3 ระดับ ดังนี้

1. การเก็บระหว่างปฏิบัติ หมายถึง การเก็บเอกสารที่ยังดำเนินการไม่เสร็จ อยู่ในระหว่างการ ดำเนินการมีเรื่องที่จะต้องทำการสื่อข้อความกันต่อไปอีก อาจเว้นช่วงระยะเพื่อการรอลงนามอนุมัติหรือรอ การติดต่อจากหน่วยงานอื่นๆ อีก ทำให้การดำเนินการระหว่างสองฝ่ายต้องหยุดชะงักลงชั่วคราวแล้วจึงมี การติดต่อกันไปอีกในภายหลัง

2. การเก็บเมื่อปฏิบัติเสร็จแล้ว หมายถึง การนำเอกสารที่ดำเนินการจบสิ้นแล้วไปเก็บในสถานที่ถาวร ที่มีความมั่นคง ปลอดภัย เข้าระบบหลักของการจัดเก็บเอกสารของหน่วยงานสามารถค้นหาได้ง่ายเมื่อ ต้องการอ้างอิง

3. การจัดเก็บเพื่อใช้ในการตรวจสอบ หมายถึง การจัดเก็บเอกสารที่มีความสำคัญไว้ในสถานที่ เฉพาะสำหรับการตรวจสอบโดยหน่วยงานผู้ตรวจสอบรวบรวมเอกสารหลักฐานประกอบการตรวจสอบในที่ เดียวกัน หรือจัดเก็บไว้ในสถานที่เก็บเอกสารกลางเพื่อรอการตรวจสอบจากหน่วยงานที่มาตรวจสอบ ประจำปี

มาตรฐานการจัดเก็บเอกสารอย่างมีประสิทธิภาพ

1. การจำแนกเอกสารตามกลุ่มหัวข้อเรื่อง ตามชื่อหน่วยงานที่รับผิดชอบ หรือตามรายชื่อบุคคลที่ ติดต่อด้วย

2. ทุกลิ้นชักควรเขียนป้ายหน้าลิ้นชักรวมหมวดเอกสารที่เก็บไว้

3. เก็บหมวดเอกสารที่ต้องใช้บ่อยๆไว้ที่ลิ้นชักที่1 หรือ2

4. การทำดรรชนีคั่นหมวดแฟ้มในลิ้นชัก ควรดำเนินการตามระบบการอ่านหนังสือ คือริเริ่มจากหมวด แฟ้มใหญ่ หมวดแฟ้มย่อย ตัวแฟ้ม และแฟ้มยื่นโดยเรียงจากซ้ายไปขวา

5.ไม่ควรเก็บเอกสารมากกว่า 1 เรื่อง ในแฟ้มเดียวกัน

6. ห้ามนำเอกสารที่ไม่ได้เจาะรูเก็บไว้ในแฟ้ม

7. แฟ้มหนึ่งจุเอกสาร 50-60 แผ่น หากน้อยกว่า 5-6 แผ่น ควรรวมไว้แฟ้มเบ็ดเตล็ดจะดีกว่า

8.ไม่ควรเก็บหนังสือปะปนกับเอกสารในแฟ้ม

9.เว้นที่หลังลิ้นชักไว้ 5 นิ้ว เพื่อความสะดวกในการจัดเก็บและค้นหาแฟ้มเอกสาร

10.ควรมีเจ้าหน้าที่เฉพาะในการจัดเก็บ และค้นหา แฟ้มเอกสารในตู้แฟ้มเอกสารกลางอย่างเคร่งครัด

11.ถ้ายืมแฟ้มไปจะต้องใส่ แฟ้มยืม แทนที่

12. เสร็จงานแล้วต้องส่งแฟ้มคืนตู้เอกสารเดิมทันที

13. เอกสารที่เสร็จงานแล้วต้องเก็บไว้ระยะนานกว่า 1 ปี (ยกเว้นระเบียบคำสั่ง) ให้เก็บไว้ที่ห้อง เก็บเ<mark>อกสารเก่า</mark>

14.ย้ายเอกสารไปที่เก็บเอกสารเก่า หรือศูนย์กลางเอกสารอย่างน้อยปีละครั้ง

15. ใช้เครื่องมืออุปกรณ์เก็บเอกสารที่มีมาตรฐานเดียวกัน

# การจัดเก็บเอกสาร

วิธีการจำแนกเอกสารเพื่อจัดเก็บ

การจัดเก็บเอกสาร สามารถจำแนกออกได้เป็นหลายวิธี เพื่อค้นหาได้ง่าย รวดเร็ว และขึ้นอยู่กับ ชนิดของเอกสารว่าสมควรเก็บไว้ในรูปแบบใด ซึ่งการจัดเก็บเอกสารแบ่งออกเป็น 4 วิธีคือ

1.จัดเก็บตามตัวอักษร (Alphabetic Filing) เป็นการเก็บเอกสารเรียงตามชื่อบุคคล ชื่อบริษัท ชื่อหน่วยงานราชการ หรือชื่ออื่นๆ การจัดเก็บวิธีนี้นิยมใช้กันอย่างแพร่หลาย เพราะศึกษาและนำไปใช้ง่าย เพียงแต่ผู้จัดรู้จักตัวอักษรและเรียงลำดับตัวอักษรเป็นเท่านั้น ก็สามารถทำได้ และวิธีนี้ยังเป็นพื้นฐานของ การจัดเก็บเอกสารวิธีอื่นด้วย

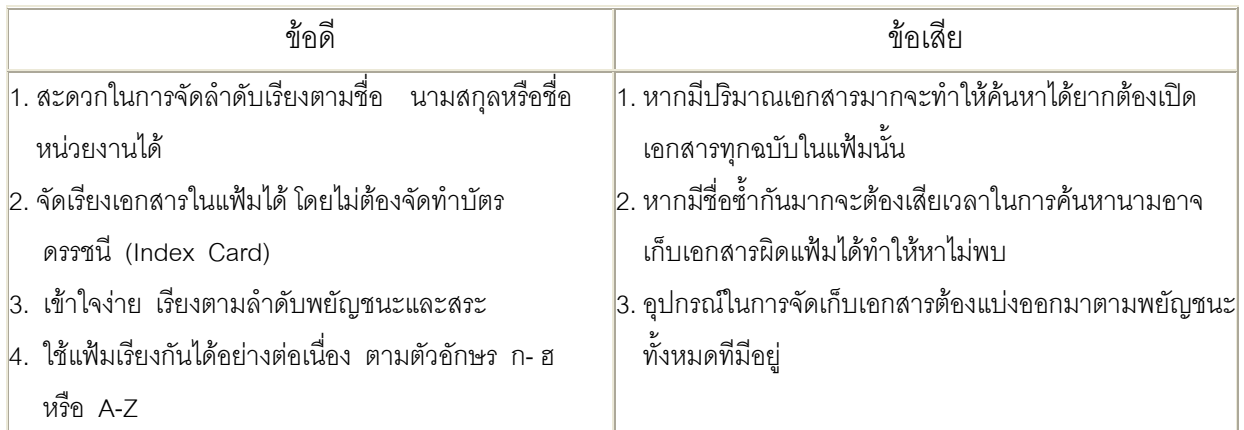

## ข้อดีและข้อเสียของการจัดเก็บเอกสารด้วยระบบตัวจักษร

2. การจัดเก็บเอกสารตามตัวเลข (Numeric Filing) เมื่อจะจัดทำการเก็บเอกสารในระบบ ตัวเลข จดหมายหรือเอกสารต่างๆ จะถูกจัดให้เป็นระบบตัวเลข และเรียงตามลำดับไป หรืออาจจัดเรียงไป ตามวันที่ การจัดเก็บวิธีนี้จะต้องกำหนดให้มีบัตรเพื่อช่วยในการค้นหาเอกสารให้ง่ายขึ้น และต้องนำระบบ ตัวอักษรมาประกอบด้วยเมื่อต้องการใช้เอกสารในแฟ้มหมายเลขนี้ต้องไปค้นหาในบัตรอ้างอิง (R) หรือ (Reference) ว่ากำหนดไว้เป็นหมายเลขอะไร เมื่อทราบหมายเลขแฟ้มแล้ว จึงไปนำแฟ้มที่ต้องการนั้น มาใช้งาน ทำให้เสียเวลาในการค้นหาหลายทอดปัญหาของการจัดเก็บเอกสารวิธีนี้ คือบางครั้ง ผู้ใช้ได้อ่าน หรือจดรหัสให้ถูกต้องแน่นอนก็จะทำให้หยิบแฟ้มผิดได้

## ทั้งดีและข้อเสียของการจัดเก็บเอกสารด้ายระบบต้าเลข

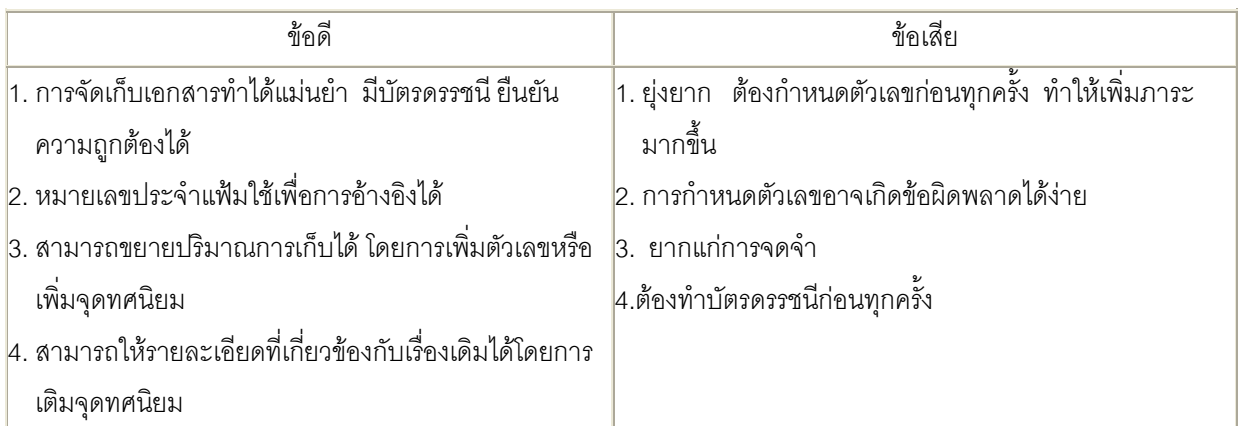

วิธีนี้นิยมใช้ในห้องสมุด หนังสือทุกๆ เล่มจะถูกใส่รหัส โดยจัดเป็นประเภทเรื่องทั่วๆไป เรื่องเฉพาะและจัด ตามชื่อผู้แต่ง เป็นต้น ส่วนการจัดเก็บเอกสารในสำนักงาน สามารถใช้วิธีนี้ได้เช่นเดียวกันตามความ เหมาะสมของงานแต่ละประเภท

3. การจัดเก็บตามภูมิศาสตร์ หรือตามสถานที่ (Geographic Filing) หน่วยงานต่างๆ บางครั้ง ต้องใช้การจัดเก็บโดยวิธีเรียงตามภูมิศาสตร์ หรือที่ตั้งของหน่วยงานนั้น ใช้เทื่อสำนักงานนั้นมีหลายสาขา ้กระจายกันอยู่ทั่วไป หรือมีลูกค้ากระจายอยู่ตามจังหวัดต่างๆ แบ่งตามภูมิภาค เช่น การจัดเรียงตามชื่อ ้คำเภค ชี้คจังหวัด

การจัดเก็บเอกสารโดยวิธีนี้จะนิยมใช้แผนกขาย ที่ต้องใช้ที่ตั้งแทนชื่อลูกค้า เพราะสะดวกในการ จัดส่งมากกว่า ในการจัดเรียงรายชื่อของสถานที่ที่จะจัดส่ง เช่น นำแฟ้มเขตใดเขตหนึ่งมา 1 แฟ้ม ก็จะ สามารถพิมพ์ชื่อ ที่อยู่ของลูกค้าในเขตนั้นๆ ได้หลายชื่อ ช่วยให้เร็วและสะดวกกว่าที่จะนำแฟ้มของลูกค้าแต่ ละคนออกมาใช้ และเก็บเข้าไปตามเดิม

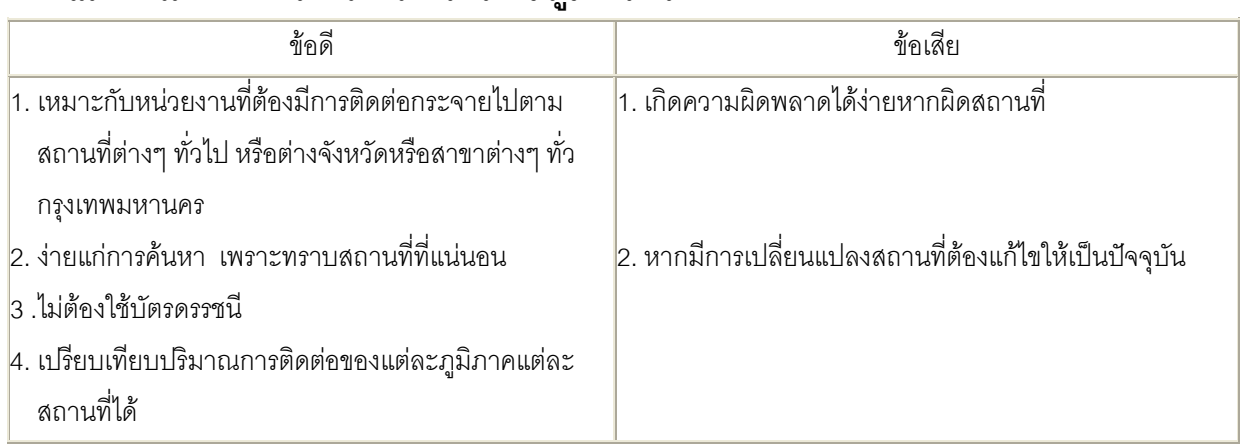

ข้อดีและข้อเสียของการจัดเก็บเอกสารตามภมิศาสตร์

4. การจัดเก็บตามหัวข้อเรื่อง (Subject Filing) ในบางหน่วยงานให้ความสำคัญกับหัวเรื่องของ ิจดหมาย หัวเรื่องของเอกสารเป็นสิ่งสำคัญที่จะต้องพิจารณา ในกรณีเช่นนี้เอกสารโต้ตอบต่างๆ จะถูก ้จัดเก็บไว้ตามตัวอักษรโดยใช้ชื่อหัวเรื่องเป็นหลัก ปัญหาของการจัดเก็บเอกสารตามชื่อหัวข้อเรื่อง คือการ ้วิเคราะห์ออกมาให้ได้ว่า เอกสารนั้นเป็นประเภทหัวเรื่องใด เกี่ยวกับอะไร และชื่อของหัวข้อแต่ละหัวข้อ จะต้องมีดรรชนีโดยจะเก็บเรื่องนั้นไว้ในตัวแฟ้มของเอกสารนั้นโดยเฉพาะ ถ้ามีเอกสารที่จะต้องจัดเก็บอยู่ใน หัวข้อใดให้เขียนหัวข้อเรื่องนั้นไว้ด้านบนของเอกสารและสารบัญของแฟ้มด้วยตัวอักษรสีแดง หรือขีดเส้นแดง ไว้ใต้ชื่อที่จะใช้เป็นหัวเรื่องด้วยวิธี เมื่อมีการนำเสนอเอกสารออกมาใช้งานก็สามารถนำกลับมาเก็บที่เดิมได้ อย่างถกต้อง

| ข้อดี                                                                                                    | ข้อเสีย                                                       |
|----------------------------------------------------------------------------------------------------|---------------------------------------------------------------|
| 1. สะดวกในการค้นหาตามเรื่องที่ต้องการ                                                                            | 1. สิ้นเปลื้องสถานที่จัดเก็บมาก เพราะมีหลายเรื่อง             |
| 2. ขยายปริมาณได้ไม่จำกัด                                                                                         | 2. เรื่องบางเรื่องไม่สามารถรวมกันได้ เพราะเป็นคนละเรื่อง      |
| 3. รวมเรื่องเดียวกันไว้ด้วยกัน                                                                                   | กัน แต่จะมาจากต้นฉบับเดียวกัน                                 |
| 4. เหมาะกับงานที่มีเรื่องในการติดต่อตามหน้าที่เฉพาะเพื่อ 3. ต้องทำบัตรดรรชนี เพื่อทราบว่าเอกสารนี้เก็บด้วยเรื่อง |                                                               |
| ไม่ให้เอกสารกระจัดกระจายไป                                                                                       | ่อะไร                                                         |
|                                                                                                    | 4. อาจต้องทำบัตรอ้างอิง เพื่อให้ทราบว่าหัวเรื่องนี้เกี่ยวข้อง |
|                                                                                                    | กับหัวเรื่องใดอีกบ้าง                                         |
|                                                                                                    |                                                               |

ข้อดีและข้อเสียของการจัดเก็บเอกสารตาบหัวเรื่อง

# ขั้นตอนการจัดเก็บเอกสาร

การจัดเก็บเอกสารมีขั้นตอนหรือกระบวนการตามลำดับดังนี้

1. การนำเอกสารที่ใช้แล้วไปเก็บได้ (Release Record) เอกสารโดยทั่วไปแบ่งได้เป็น 3 ประเภท คือ

1.1 เอกสารยังอยู่ในระหว่างการปฏิบัติ (active file) จะต้องเก็บไว้กับผู้ที่รับผิดชอบเพื่อ ดำเนินการ (in process) เอกสารนี้ยังไม่สามารถจัดเก็บได้ต้องรอจนกว่าจะได้ดำเนินการเสร็จสิ้น

1.2 เอกสารที่ปฏิบัติเสร็จสิ้นแล้ว (inactive file) คือ เอกสารที่ผ่านกระบวนการต่าง ๆ ดำเนินการเป็นที่เรียบร้อยแล้วจึงจะนำไปเก็บ เอกสารนี้เองที่ผู้มีหน้าที่จัดเก็บเอกสารจะต้องนำไปเก็บตาม ขั้นตอน

1.3 เอกสารที่ควรทำลาย (destruction) หมายถึง เอกสารที่เก็บมาเป็นระยะเวลานานตาม กำหนดแล้ว และเก่าเกินกว่าที่จะนำมาใช้ประโยชน์หรือการอ้างอิง จึงต้องนำไปทำลายทิ้งเสีย และเพื่อไม่ให้ เกิดการสะสมของเอกสารที่ไร้ประโยชน์

2. การจัดทำดรรชนี (Indexing) หมายถึง การจำแนกเอกสารออกตามวิธีการจัดเก็บที่กำหนดไว้ เช่น การจำแนกตามชื่อลูกค้า การจะจำแนกตามชื่อเรื่อง การจำแนกตามชื่อสถานที่

3. การจัดทำรหัส (Coding) หมายถึง การจัดทำข้อสังเกตลงบนเอกสารที่จะจัดเก็บ เช่น หากเก็บ ตามชื่อบุคคลให้ขีดเส้นใต้หรือใช้ปากาเน้นข้อความขีดตรงชื่อบุคคล หรือหากเก็บตามตัวเลขให้เขียนเลข หมายของเอกสารนั้นลงบนเอกสาร และจดลงในทะเบียนการเก็บ เพื่อให้ทราบว่าหมายเลขนั้นหมายถึง เอกสารใด การจัดทำรหัสจะเป็นเครื่องสังเกตว่าเอกสารเก็บแบบใด โดยการทำเครื่องหมายไว้

4. การอ้างอิง (Cross Reference) หมายถึง การจัดทำรายการอ้างอิงหรือจัดทำทะเบียนคู่มือเพื่อใช้ อ้างอิงว่าเอกสารฉบับนี้เกี่ยวข้องกับเอกสารใดอีกบ้าง และเอกสารอื่นนั้นจัดเก็บอยู่ที่ใด ข้อนี้ในบางกรณี เท่านั้นจึงจะมีการอ้างอิงจะไม่อ้างอิงทุกฉบับ

5. การจัดเรียงลำดับเอกสาร (Sorting) หมายถึง การจัดแยกเอกสารออกเป็นหมวดหมู่เพื่อเตรียม นำไปเก็บในสถานที่จัดเก็บ

6. การเก็บรักษา (Storing) หมายถึง การนำเอกสารเข้าไปเก็บในแฟ้มหรือตู้ลิ้นชักที่เตรีมไว้ เอกสารที่เป็นปัจจุบันที่สุดจะเก็บบนสุดของแฟ้ม การจัดเก็บนี้ต้องนำเอกสารไปเก็บให้ตรงตามตู้ลิ้นชัก

7. การนำเอกสารออกมาใช้ (Retrieving information) หมายถึง การนำเอกสารที่ได้จัดเก็บไว้ ออกมาใช้อ้างอิงหรือดูเรื่องเดิมที่ได้ติดต่อกันไว้ ผู้ใดที่ได้ขอนำเอกสารออกไปจากตู้หรือลิ้นชักจัดเก็บนี้ จะต้องถูกบันทึกลงในรายการยืมเอกสารที่ได้จัดทำขึ้น และนำแฟ้มยืมไปใส่ไว้แทนที่เอกสารที่ยืมไป นำออกไปใช้

## การยืมเอกสาร

การยืมเอกสารหรือนำเอกสารที่ได้จัดเก็บแล้วออกไปจากที่จัดเก็บจะต้องมีการบันทึกทุกครั้งโดย จัดทำเป็นระบบ เพื่อขจัดปัญหาเอกสารหาย โดยการจัดทำรายการบันทึกยืมเอกสารทีมีรายการดังต่อไปนี้

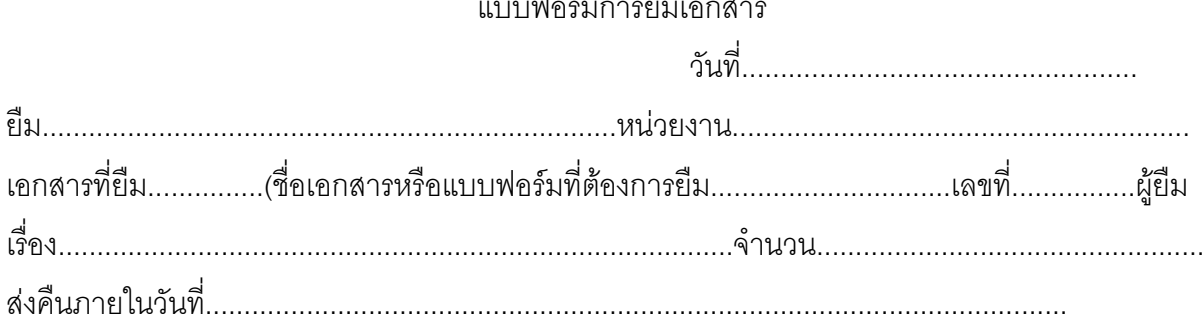

เอกสารแบบฟอร์มการยืมเอกสารนี้จะเก็บไว้เป็นหลักฐานที่หน่วยเก็บ และให้ผู้ยืมเก็บเพื่อเป็นที่ทราบกันทั้ง สองฝ่าย ส่วนในฝ่ายจัดเก็บเอกสารจะต้องจัดทำแฟ้มยืมหรือบัตรยืม (out folder ,out card) ใส่ไว้ แทนที่เอกสารที่ยืม โดยการทำแทบสีแดงที่มุมบนด้านบนขวาของแฟ้มสูงกว่าระดับปกติเล็กน้อย เพื่อให้ ้เป็นที่สังเกตได้ง่ายและจดจำได้ง่าย เมื่อถึงเวลากำหนดส่งคืนหากยังไม่ได้รับคืนควรจะรีบติดตามคืน โดยเร็วที่สด

การจัดทำแฟ้มยืม (out-folder) หมายถึง การนำเอาแฟ้มปกอ่อนธรรมดาที่มีใช้อยู่ภายในหน่วยงาน ้นำมาติดแถบพลาสติกใส่สีแดงไว้บนปกหลังมุมบนด้านขวาของแฟ้มให้เป็นที่มองเห็นได้ง่าย สะดุดตา แล้ว ้เขียนคำว่า แฟ้มยืม หรือ out กำกับไว้ ภายในแฟ้มยืมจะบรรจุแบบฟอร์มการยืมเอกสารที่มีรายละเอียด เกี่ยวกับการยืมอย่างครบถ้วน มีลายมือชื่อผู้ยืมและกำหนดการคืนแล้วนำแฟ้มนี้ไปใส่แว่นแทนที่แฟ้มที่ถูก ้ยืม หรือแทนที่เอกสารที่ถูกยืมไปก็ได้ จะช่วยให้เห็นเอกสารไม่สูญหายและสามารถติดตามคืนได้

## แบบฟอร์มการยืมเอกสาร

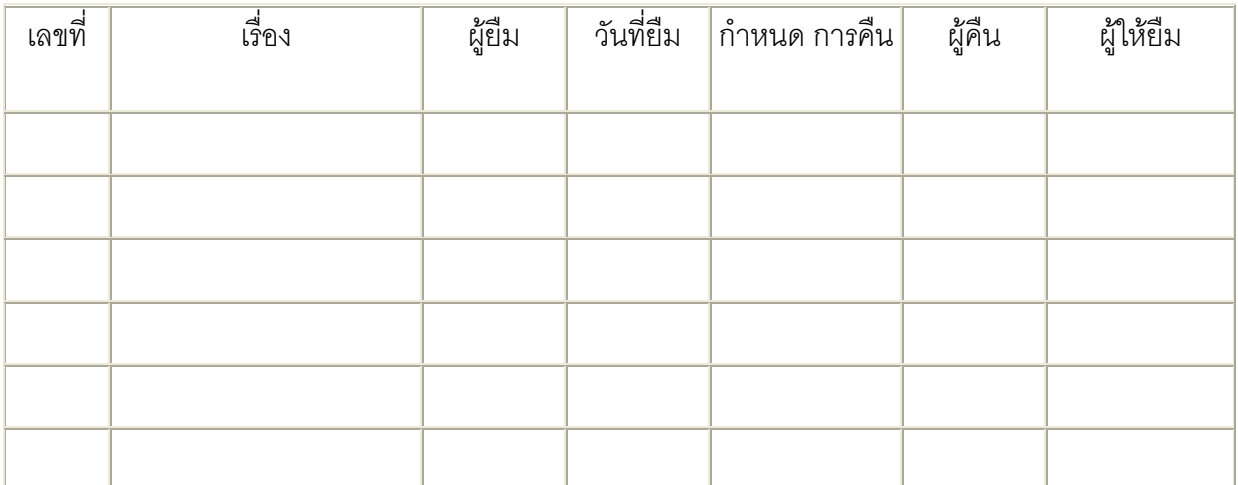

#### การทำลายเดกสาร

การทำลายเอกสารทุกครั้งควรมีผู้รับผิดชอบ มีพยานร่วมรู้เห็นและจัดทำเป็นบันทึก การทำลายหรือ ขออนุมัติการทำลายเอกสารทุกครั้ง ใบขออนุมัตินี้จะเก็บไว้ตลอดไปเพื่อเป็นหลักฐานการทำลาย

การทำลายเอกสารควรมีการกระทำอย่างเป็นทางการมีการพิจารณาอนุมัติโดยผู้มีอำนาจอนุมัติให้ ้ทำลายเอกสารได้ โดยต้องเป็นเอกสารที่ไม่มีประโยชน์แล้วและระยะเวลานานแล้ว

ขั้นตคนการทำลายเคกสารมีดังนี้

1. การขออนุมัติทำลายจากผู้บริหารและผู้มีหน้าที่เกี่ยวข้องดูแลในเนื่องงานธุรการ สารบรรณของ หน่วยงานที่เห็นชคบ

่ 2. การแต่งตั้งคณะกรรมการพิจารณาตรวจดูเอกสารที่จะทำลาย โดยประกอบด้วย คณะกรรมการ ผู้รับผิดชอบ เพื่อป้องกันปัญหาการทำลายเอกสารสำคัญ เพื่อทำลายหลักฐานถือเป็นความผิด

่ 3. ดำเนินการทำลายเอกสารได้ โดยต้องระมัดระวังมิให้เกิดการเปิดเผยข้อมูลที่เป็นความลับให้ รั่วไหลออกไป โดยการเข้าควบคุมการทำลายด้วยวิธีการต่าง ๆ เช่น การตัดซอยด้วยเครื่องลำลายเอกสาร หรือการเผาทำลาย ไม่ทำให้ข้อมูลแพร่กระจายออกไป

ในการพิจารณาขออนุมัติการทำลายเอกสารต้องพิจารณาคุณค่าของเอกสารต่อไปนี้

1. คุณค่าทางกฎหมาย ได้แก่ เอกสารสัญญา เอกสารเกี่ยวกับการฟ้องร้อง การดำเนินคดีต่าง ๆ รวมถึงเอกสารการจัดตั้ง การจดทะเบียนของหน่วยงาน ไม่ควรทำลายเป็นเอกสารที่มีผลในทางกฎหมาย

่ 2. คณค่าทางการบริหาร ได้แก่ เอกสารที่ใช้ติดต่อเรื่องราวต่าง ๆ เพื่อการดำเนินงานของกิจการ มี ้กำหนดระยะเวลาการเก็บตามลักษณะของการติดต่อ เช่น จะมีการติดต่อที่เกี่ยวเนื่องกันอีกหรือไม่ ต้องการ ้อ้างอิงถึงหรือไม่ ต้องประกอบการพิจารณาหรือเพื่อเป็นหลักฐานต่อไปหรือไม่

่ 3. คุณค่าทางการวิจัย ได้แก่ ผลงานการวิจัยที่ได้ผ่านการศึกษา ค้นคว้า ทดลองได้ผลสรุปออกมาอัน จะเป็นประโยชน์ต่อหน่วยงานในอนาคต หรือเป็นประโยชน์ในการปรับปรุงให้ดีขึ้น

4. คุณค่าทางประวัติศาสตร์ ได้แก่ เอกสารความเป็นมาของกิจการ การก่อตั้งกิจการตั้งแต่เริ่มแรก จวบจนปัจจุบัน บทความต่าง ๆ ที่ได้มีการกล่าวถึงกิจการ ควรเก็บไว้เพื่อให้บุคคลรุ่นหลังได้ทราบและศึกษา

5. คุณค่าทางการประชาสัมพันธ์ ได้แก่ เอกสารที่จัดทำขึ้นเพื่อประชาสัมพันธ์หน่วยงานหรือ ประชาสัมพันธ์สินค้าใหม่ แผ่นพับ วารสาร

เอกสารที่มีคุณค่าดังกล่าว ข้างต้นควรต้องเก็บไว้ไม่ทำลาย เพราะเป็นเอกสารที่ประเมินค่ามิได้ สมควรแก่การจัดเก็บ ส่วนการจะทำลายเอกสารใด ควรคำนึงถึงความสำคัญในการใช้งาน และการอ้างอิงใน ้อนาคตเป็นสำคัญ สามารถอธิบายให้เหตุผลได้ในการทำลายทุกครั้ง มิเช่นนั้นอาจเกิดปัญหาติดตามมา ภายหลังได้ เช่นเจตนาทำลายหลักฐานหรือไม่มีใช้อ้างอิงต่อไป

### ปัญหาในการจัดเก็บเอกสาร

ึการจัดเก็บเอกสารหากไม่มีการจัดเก็บอย่างมีระบบจำทำให้เกิดปัญหาต่าง ๆ ดังนี้

1. เอกสารปะปนกัน เนื่องจากผู้รับผิดชอบงานในเรื่องนั้น ๆ จัดเก็บเอกสารไว้ในที่ ๆ ตนเองทราบ เพียงคนเดียว และอาจลืมนำไปเก็บในศูนย์การเก็บเอกสารที่จัดไว้ ทำให้ไม่สามารถค้นหาได้ในทันทีต้องการ ใช้ และไม่มีผู้ใดทราบ

2. ไม่มีผู้รับผิดชอบงานจัดเก็บเอกสารโดยตรงต่างคนต่างเก็บมาตรฐานของตนเอง โดยมิได้ใช้ระบบ ้การจำแนกเอกสาร ไม่ได้ใช้วิธีเดียวกันกับเอกสารทกฉบับ ทำให้เกิดระบบที่ไม่เป็นมาตรฐานเดียวกัน

3. ไม่มีระบบการยืมเอกสารที่ดี เช่น ไม่มีการจดบันทึกการยืมหรือไม่ได้ทำบัตรยืมหรือแฟ้มยืมเอาไว้ ใส่แทนที่เคกสารที่ยืม ทำให้เคกสารหายไป

4. ขาดอุปกรณ์ในการจัดเก็บที่เหมาะสมและเพียงพอ เช่นตู้ ลิ้นชัก แฟ้มชนิดต่าง ๆ ทำให้ต้องมีการ ่ ฝากเอกสารไว้ในที่ที่ไม่ใช่หมวดหมู่ของเอกสารนั้น หรือการวางกองเอกสารไว้บนหลังตู้ หรือตามโต๊ะทำงาน ชั่วคราวก่อน ทำให้เกิดความกรงรังขาดความสวยงาม

5. ผู้บังคับบัญชา ไม่เห็นความสำคัญในการจัดเก็บเอกสาร มิได้มีการใช้งบประมาณหรือบุคลากร เพื่อกิจกรรมนี้อย่างเพียงพอ

่ 6. การจัดแฟ้มสำหรับเอกสารไม่เหมาะสมไม่สมดุล เช่น เอกสารที่มีจำนวนมากควรจัดเก็บในแฟ้มที่ แข็งแรงทนทาน มีสันกว้างถ้าเก็บเอกสารที่มีจำนวนน้อย ควรจัดเก็บในแฟ้มปกอ่อนก่อนและเมื่อเอกสารมาก ์ ขึ้น จึงค่อยมาใส่ในแฟ้มสันกว้างปกแข็ง

7. การนำเอกสารมาใส่ในแฟ้มผิดประเภท เช่น ในเอกสารเดียวกันบุคคลหนึ่งอาจจัดเก็บตามชื่อ ้บคคล ต่อมาเมื่อได้รับการติดต่ออีก ก็นำเอกสารที่ได้รับมาใหม่ไปเก็บตามชื่อเรื่อง ทำให้การค้นหาทำได้ยาว ควรจะมีการใช้บัตรค้างคิง เพื่อให้ทราบเกี่ยวกับเคกสารนี้ว่ามีการเก็บไว้ที่อื่นที่เกี่ยวข้องกันอีกหรือไม่

่ 8. ไม่มีระบบการทำลายเอกสาร ทุกอย่างจะถูกเก็บไว้เป็นระยะเวลานาน จนกระทั่งล้นตู้หรือไม่มีที่จะ เก็บเอกสารที่มีมาใหม่ ไม่มีการทำลายทิ้งซึ่งสามารถทำลายได้โดยพิจารณาจากความสำคัญและจำนวนปีที่ จัดเก็บ

## ข้อควรคำนึงถึงในการจัดเก็บเอกสารที่ดี

1. สามารถรองรับการขยายตัวในอนาคตได้ สามารถรองรับเอกสารปริมาณมากได้ หมายถึง การ จัดเตรียมสถานที่และคุปกรณ์ที่สามารถเพิ่มปริมาณเอกสารได้สำหรับอนาคต

2. ผู้จัดเก็บเอกสารมีความรู้ในเรื่องการจัดเก็บเอกสารเป็นอย่างดี หมายถึง การมอบหมายงาน ้จัดเก็บเอกสารให้ผู้ที่รับผิดชอบ ที่มีความรู้เกี่ยวกับการจัดเก็บเอกสารโดยตรง และมีคุณสมบัติอื่น ๆ

3. ระบบการจัดเก็บเอกสาร ใช้ระบบที่มีความเหมาะสมกับประเภทชนิดของเอกสารที่จัดเก็บ และ เหมาะสมกับอุปกรณ์ในการจัดเก็บ และพื้นที่ในการจัดเก็บให้มีความเหมาะสมที่สุดและประหยัดที่สุด

่ 4. สามารถค้นหาเอกสารได้ง่าย อยู่ในสถานที่ที่สะดวกในการค้นหาไม่อยู่ในมุมอับที่มืด หรือมีความ ู้ ชื่น และไม่กีดขวางทางเดินของผู้อื่น

5. เป็นระบบงานที่ง่ายแก่การเข้าใจผู้อื่นก็สามารถจัดเก็บและค้นหาได้ง่าย

6. ควรใช้กระดาษสี หรือปากกาสีช่วยในการาจัดเก็บ จะทำให้ค้นหาง่ายเพราะใช้สีช่วยในการจัด หมวดหมู่ สีเดียวกันหมายถึงหมวดหมู่เดียวกัน

#### การควบคมเอกสาร

้การควบคุมเอกสารโดยมากหมายถึง การควบคุมในขั้นตอนวงจรการบริหารเอกสารกล่าวคือ ใน ขั้นตอนการผลิต ขั้นตอนจัดเก็บ และครอบคลุมไปถึงขั้นตอนการกำจัดหรือทำลาย เอกสารเมื่อหมดความ ้จำเป็นที่จะต้องให้อ้างอิงต่อไป เป็นการควบคุมนับตั้งแต่การผลิตเอกสารจนกระทั่งสิ้นสุดการใช้งาน

การควบคุมเอกสารโดยทั่วไป อาจแบ่งออกได้เป็นขั้นตอน ดังมีรายละเอียดต่อไปนี้

์ขั้นตอนที่ 1 การควบคุมการผลิตเอกสาร หมายถึง การผลิตเอกสารอย่างเพียงพอ ไม่มากเกินไปหรือ ้น้อยเกินไป ผลิตเกินความจำเป็น การคัดสำเนาเอกสารไว้ใช้เหลือเกินความจำเป็น เนื่องจากค่าใช้จ่ายในการ ้อัดลำเนาต่อแผนราคาถูก หน่วยงานส่วนใหญ่จึงมักจะละเลยในการผลิตเกินความต้องการใช้งาน

์ขั้นตอนที่ 2 การควบคุมการจัดเก็บเอกสาร หมายถึง การควบคุมให้มีระบบการจัดเก็บเอกสารที่ดี เอกสารไม่สูญหาย ค้นหาได้ง่ายเมื่อต้องการใช้งานความลับไม่เปิดเผยไปยังภายนอก

ขั้นตอนที่ 3 การควบคุมการทำลายเอกสาร หมายถึง การควบคุมในการทำลายเอกสารที่ได้จัดเก็บ ้มาแล้วตามอายุที่กำหนดไว้โดยมีคณะกรรมการอนุมัติการทำลายเอกสารอายุที่กำหนดไว้ โดยมี ้คณะกรรมการอนุมัติการทำลายเอกสารได้อย่างถูกต้องตามอำนาจหน้าที่ ไม่เป็นการทำลายหลักฐาน หน่วยงานควรกำหนดอายุการเก็บเอกสารแต่ละประเภทให้แน่นอน คณะกรรมการทำลายเอกสารจึงจะ ปฏิบัติงานได้สะดวกขึ้น

้การจัดเก็บเคกสารโดยคาศัยเทคโนโลยีทางคคมพิวเตคร์ เป็นคีกทางเลือกหนึ่งซึ่งสามารถทำได้หาก หน่วยงานมีความจำเป็นต้องเก็บเอกสารที่มีปริมาณมาก และมีฐานะทางเศรษฐกิจที่เอื้ออำนวย แต่หาก หน่วยงานใดยังไม่พร้อมที่จะใช้เทคโนโลยีเหล่านี้ ก็ใช้วิธีการเก็บเอกสารแบบเดิม โดยเก็บอย่างเป็นระบบ เพื่อให้ค้นหาได้ง่าย ไม่เสียเวลาในการทำงานการเก็บเอกสารเป็นกระบวนการบริหารงานเอกสารที่มี ความสำคัญไม่น้อยไปกว่าการผลิตเอกสารดังได้กล่าวไว้ในตอนต้นว่า การผลิตเอกสารเป็นกระบวนการ ์ขั้นตอนแรกของการบริหารงานเอกสารที่ต้องใช้ความสามารถในการร่าง การเขียนข้อความได้ถูกต้องตาม หลักไวยากรณ์และการใช้สำนวนอีกทั้งจะต้องผลิตเอกสารได้ถูกต้องตามรูปแบบการพิมพ์ และวรรคตอน เมื่อ ้ผลิตเอกสารเรียบร้อยแล้วควรมีการตรวจทานครั้งสุดท้ายก่อนการนำไปใช้จนกระทั่งถึงขั้นตอนสุดท้าย ดังกล่าา